# Cheatography

# JSP Helper Cheat Sheet by [Kemmojoo](http://www.cheatography.com/kemmojoo/) via [cheatography.com/28261/cs/8351/](http://www.cheatography.com/kemmojoo/cheat-sheets/jsp-helper)

# Imports in HTML

<%@ page import="packageN‐ ame.Class" %>

<%@ page import="java.text.D‐ ecimalFormat" %>

<%@ page import="java.sql.\*"  $\frac{0}{0}$ 

session.

<%@ page import="java.util.\*"  $\frac{0}{0}$ 

<jsp:include page="date.jsp" flush="true" />

# Data Typs

All Java Datatyps ( Integer, String, etc. )

ResultSet rsName; // rsName.getString("Name");

# Date Handling

Date createTime = new Date(); "" + date.toString() + "" <p>Today´s Date: <%= ( new java.util.Date() ) %> </p>

#### Function/Methode Deklaration

public methodName( String methodParameter ) { method Operation }

# JSP-Variable Deklaration between HTML

<%! String variableName; %> <%! float functionName(String functionParameter){ function

Operation } %>

#### JSP-Allocation between HTML

<% code fragment %>

# JSP-Output between HTML

<form action="<%= request.g‐ etRequestURI() %>" method‐ ="post">

<% out.print("<a href='checkb‐ ox.jsp'>Zurück</a>"); %>

Request Operationen: // GET und POST

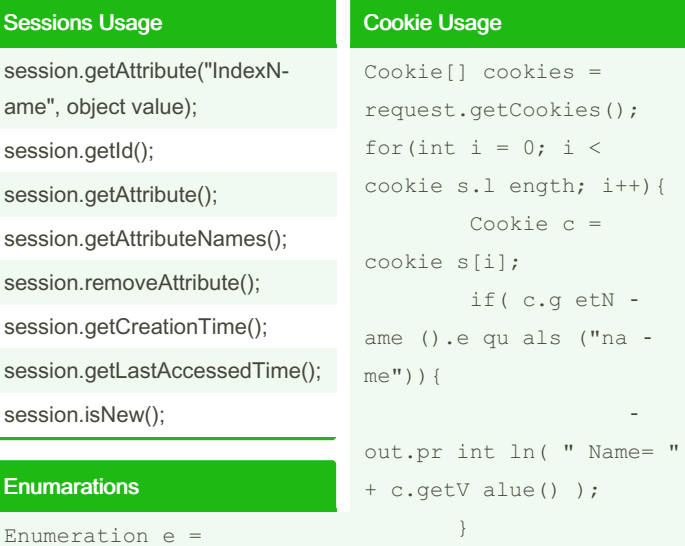

```
request.getParameterNames();
String name, wert;
while( e.hasM ore Ele men
ts()) {
name = e.next Ele men ‐
t().to Str ing();
// name = (String) e.next
Ele ment();
wert = reques t.q etP ara =met er( name);
if ( !name.e qu als ("su ‐
bmi t") && !wert.e qu als ‐
( "" ))
out.pr int ln(name + " : "wert + " <br >");
```
#### Cookies Deklaration

}

Cookie cookie = new Cookie("IndexName", IndexValue); cookie.se tMa ‐ xAge(24*60*60); // 24 Stunden respon se.a dd Cookie( cookie );

# **Compare**

 $== | != | etc.$ 

user.equals(user\_f)

# Cookie Delete

cookie.setMaxAge(0);

# **Comments**

<!-- comment --> // HTML Comment <%-- comment --%> // JSP

Comment

# **Exception**

```
catch(Exception e){
e.getM ess age();
}
```
request.getParameter("checkB‐ oxName");

String [] variableName = request.getParameterValues("checkB‐ oxName");

#### Response Operationen:

response.sendRedirect("redir‐ ectPageName.jsp");

response.addCookie( cookie );

# Sessions Deklaration

session.setAttribute("IndexN‐ ame", "IndexValue");

session.setMaxInactiveInterval‐ (time);

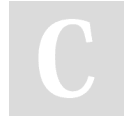

#### By Kemmojoo

[cheatography.com/kemmojoo/](http://www.cheatography.com/kemmojoo/)

Published 6th June, 2016. Last updated 6th June, 2016. Page 1 of 2.

Sponsored by CrosswordCheats.com Learn to solve cryptic crosswords! <http://crosswordcheats.com>